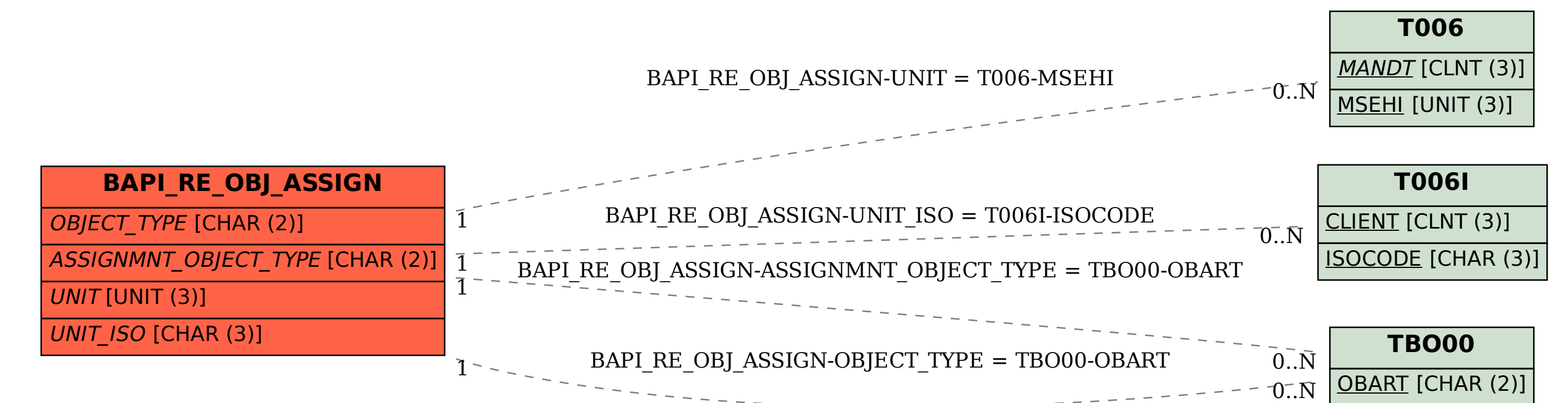

## SAP ABAP table BAPI\_RE\_OBJ\_ASSIGN {Object Assignment}